# <span id="page-0-0"></span>**Popis struktury souborů pro import dat do systému**

Kapitola [Popis struktury souborů pro import dat do systému](#page-0-0) slouží jako technická dokumentace pro servisní techniky, kteří vytváří převodový můstek pro přenos dat z jiného informačního systému do systému **TechIS**.

- [Import kontaktů.xlsx](#page-0-1)
	- [List Organizační jednotky](#page-0-2)
	- <sup>O</sup> [List Osoby](#page-1-0)
- [Import majetku.xlsx](#page-3-0)
	- <sup>o</sup> [List Technologie](#page-3-1)
	- [List Signály](#page-6-0)
	- <sup>o</sup> [List Objekty](#page-6-1)
	- <sup>o</sup> [List Systémy](#page-7-0)
	- [List Nákladová střediska](#page-7-1)
- [Import náhradních dílů.xlsx](#page-8-0)
	- [List Náhradní díly](#page-8-1)
	- [List Naskladnění Inventura](#page-8-2)
- **· Import šablon servisní činnosti, xlsx**
- **·** [Import plánů servisní činnosti.xlsx](#page-10-0)
	- [List Plánování časem](#page-10-1)
		- [List Plánování přírůstkovým generátorem](#page-12-0)
		- [List Plánování stavovým generátorem](#page-13-0)
- **[Import pracovních postupů.xlsx](#page-15-0)** 
	- [List Pracovní postupy](#page-15-1)
	- <sup>O</sup> [List Skupiny úloh](#page-15-2)
	- [List Úlohy](#page-15-3)
- [Import pracovních pozic.xlsx](#page-15-4) [List Pracovní pozice](#page-16-0)

Níže jsou uvedeny tabulky pro všechny podporované importy, se seznamem vybraných sloupců a jejich významem. Některé sloupce, resp. hodnoty těchto sloupců, nejsou povinné (nemusí být vyplněny), jiné povinné jsou (jsou v importních souborech označeny \*) a bez řádného vyplnění import do systému nebude možný.

#### **Poznámka**

Tento popis datových struktur v žádném případě nepředstavuje úplnou a dostatečnou dokumentaci pro tvorbu převodového můstku z jiného systému do naší aplikace.

Popis struktury může posloužit pro hrubou představu o množině údajů a jejich významu a tím usnadnit a urychlit práci na převodovém můstku, ke které bude každopádně nutná součinnost servisních techniků systému **TechIS**.

Za předpokladu, že požadované importní soubory mají správnou strukturu (níže uvedené sloupce) a obsahují minimálně všechna povinná data, je možné provést samotný import těchto dat, jehož postup je popsán v předchozí kapitole [Uživatelské importy](https://docs.elvacsolutions.eu/pages/viewpage.action?pageId=51845472).

## <span id="page-0-1"></span>Import kontaktů.xlsx

#### <span id="page-0-2"></span>**List Organizační jednotky**

Umožňuje import záznamů do evidence [Organizační jednotky](https://docs.elvacsolutions.eu/pages/viewpage.action?pageId=51846612) (název organizace, typ, IČ, DIČ, kontakty aj.).

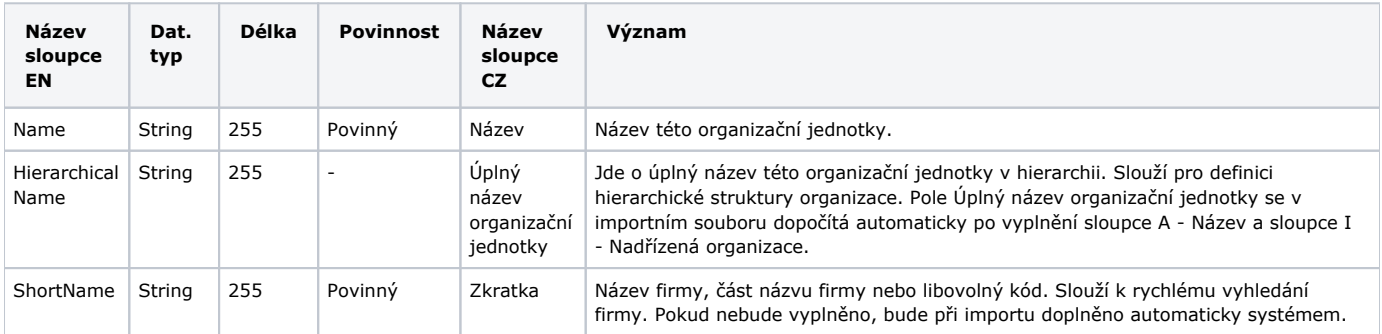

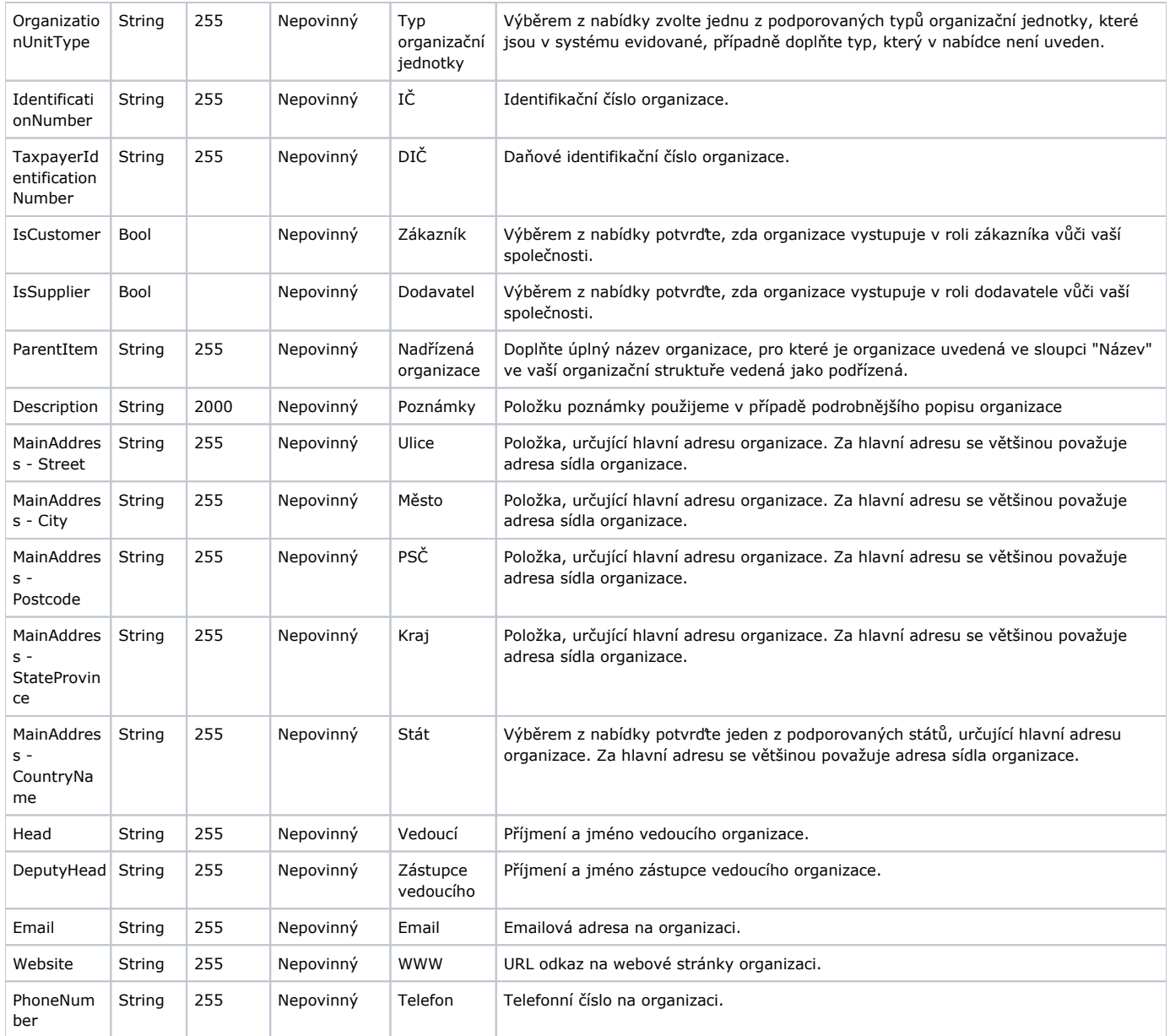

## <span id="page-1-0"></span>**List Osoby**

Umožňuje import záznamů do evidence [Osoby](https://docs.elvacsolutions.eu/display/TECHIS193DOC/Osoby) (jméno, osobní identifikátor, uživatelské jméno, uživatelské role, kontakty aj.).

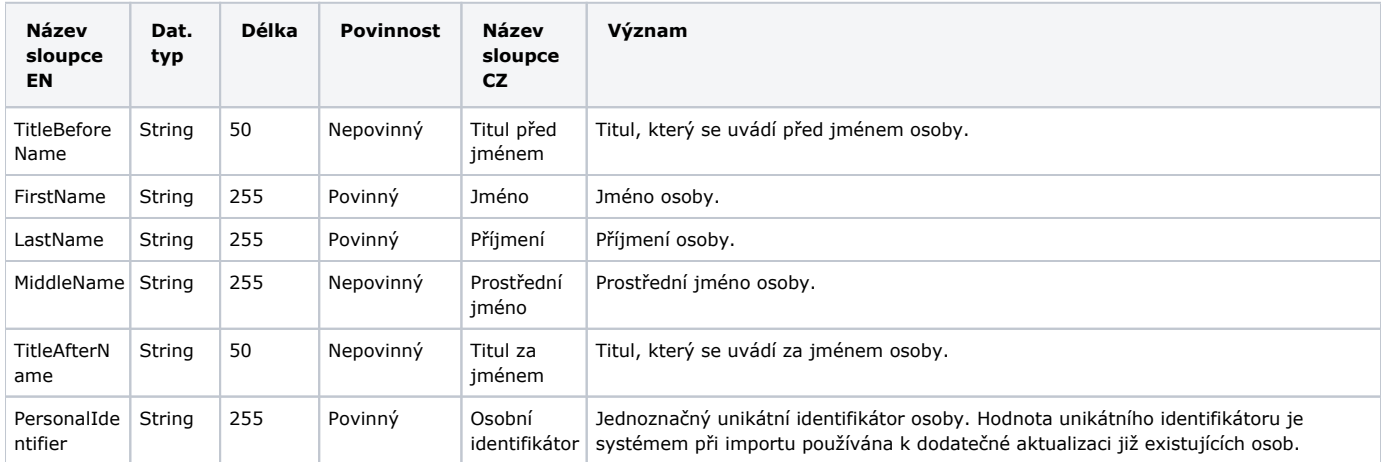

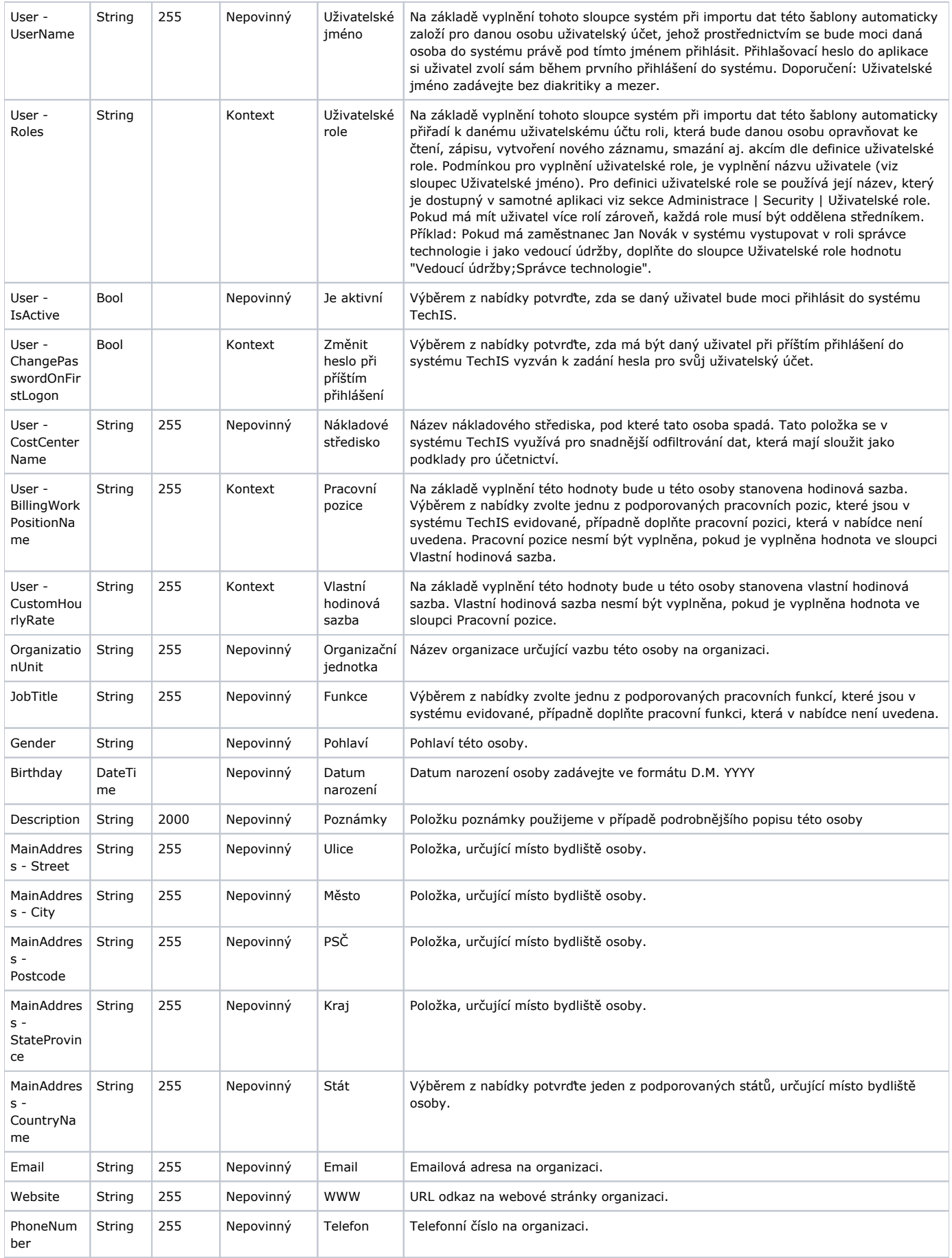

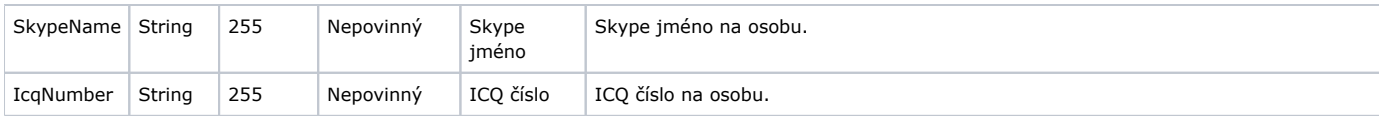

## <span id="page-3-0"></span>Import majetku.xlsx

## <span id="page-3-1"></span>**List Technologie**

Umožňuje import záznamů do evidence [Technologie](https://docs.elvacsolutions.eu/display/TECHIS193DOC/Technologie) (např. název technologie, inventární číslo, datum zařazení do provozu, výrobce aj.).

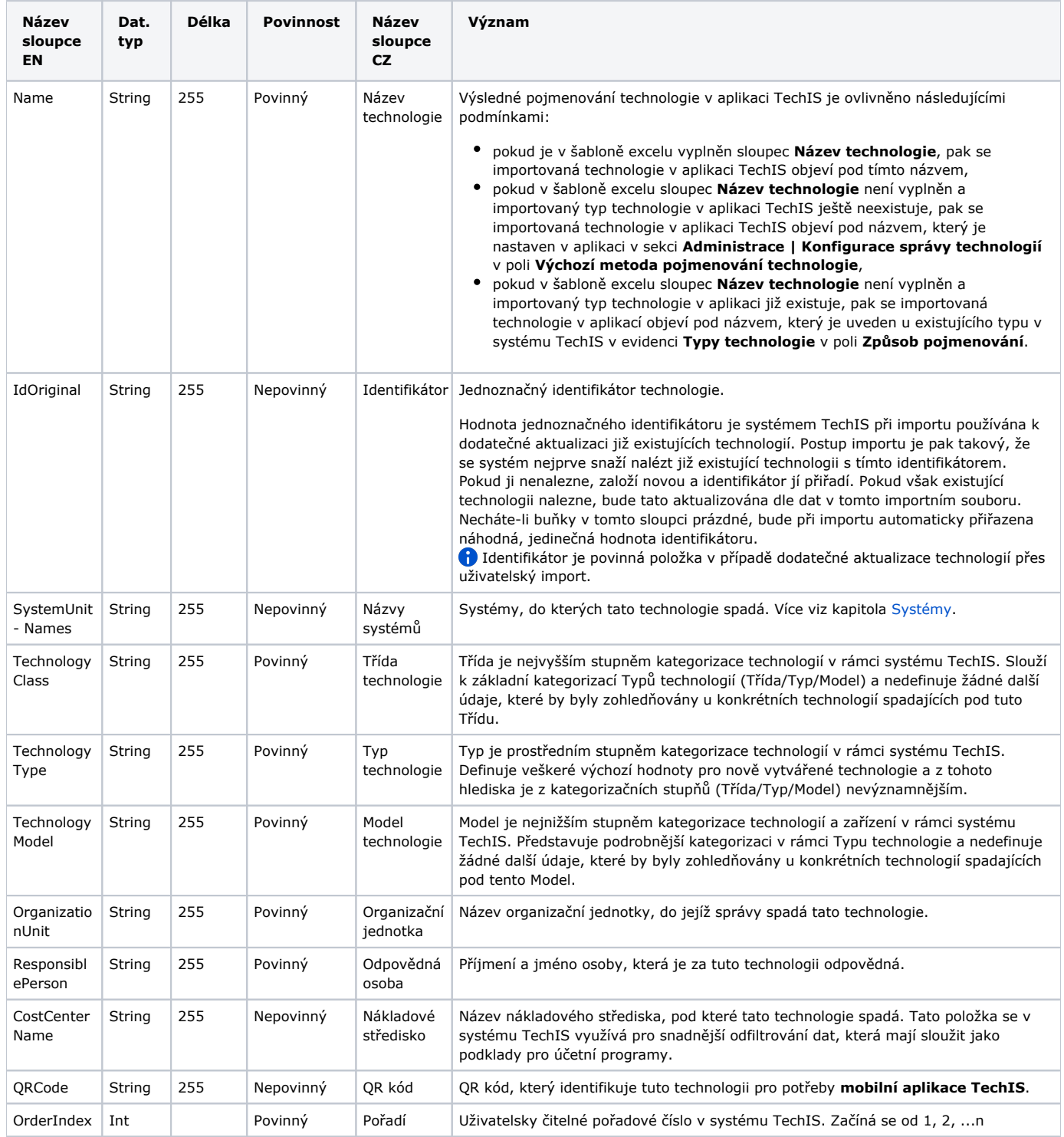

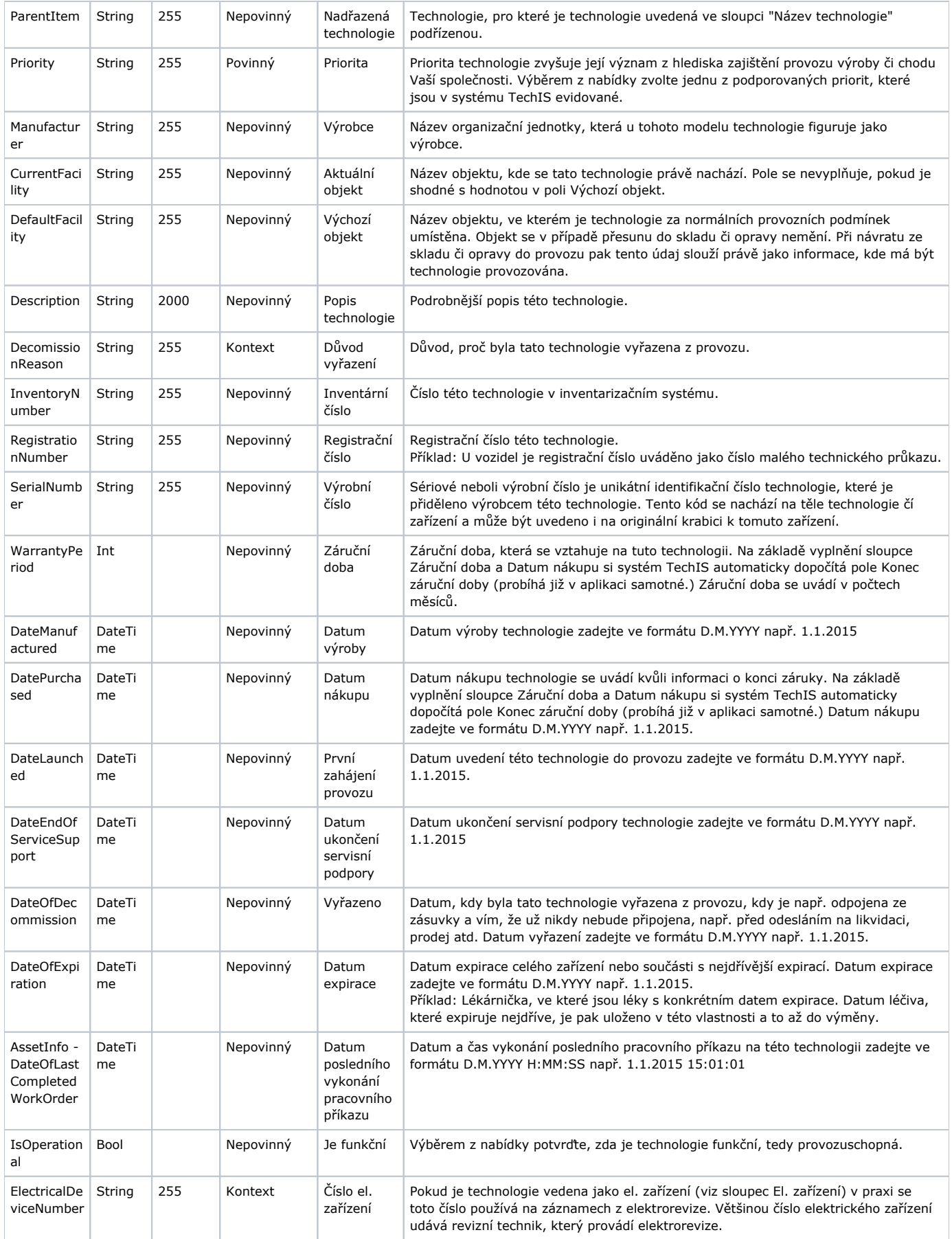

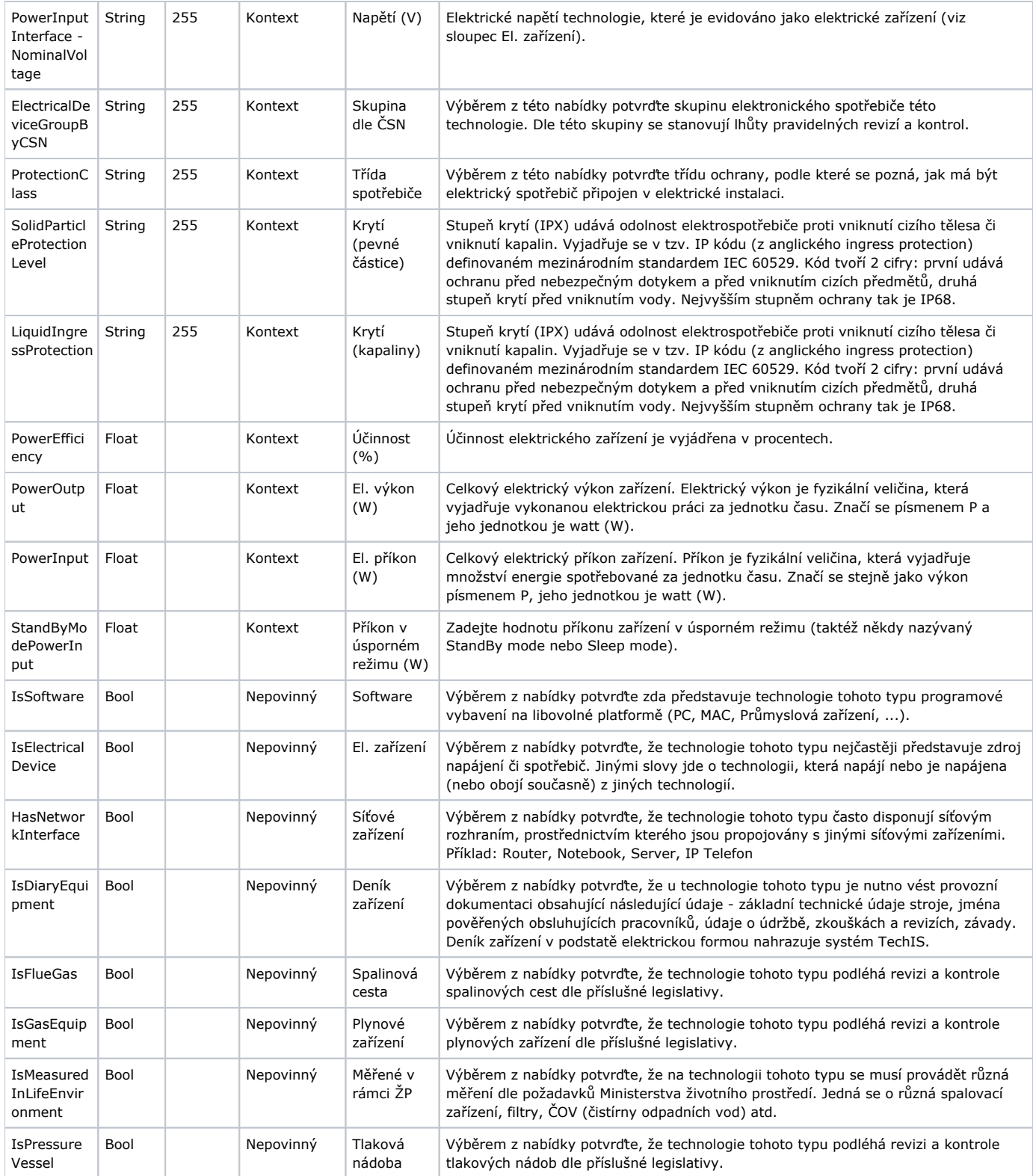

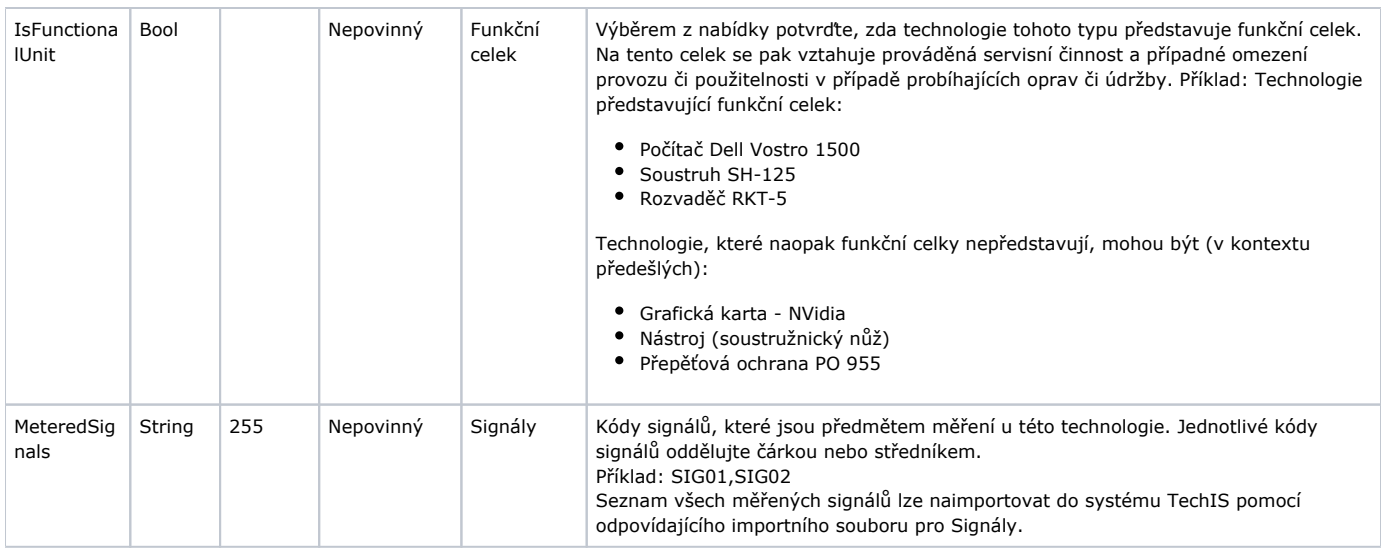

### <span id="page-6-0"></span>**List Signály**

Umožňuje import záznamů do evidence [Signály](https://docs.elvacsolutions.eu/pages/viewpage.action?pageId=51846924) (název signálu, kód signálu, měrná jednotka signálu aj.).

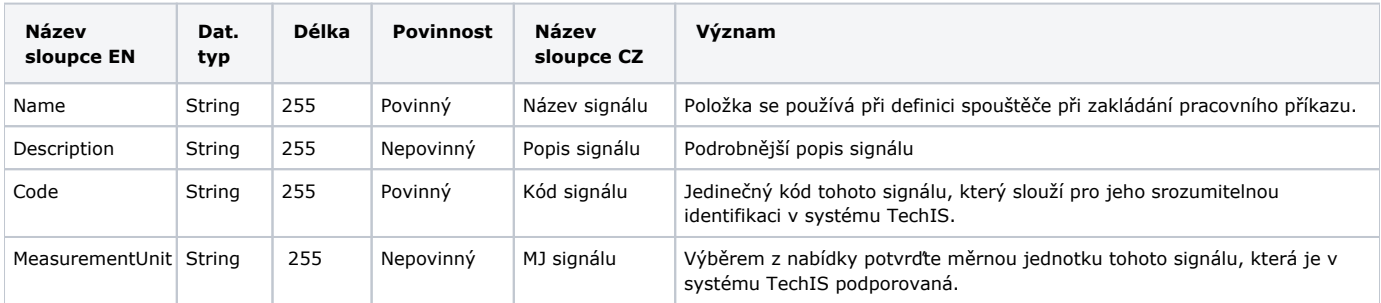

## <span id="page-6-1"></span>**List Objekty**

Umožňuje import záznamů do evidence [Objekty](https://docs.elvacsolutions.eu/display/TECHIS193DOC/Objekty) (název objektu, typ objektu, struktura objektu aj.).

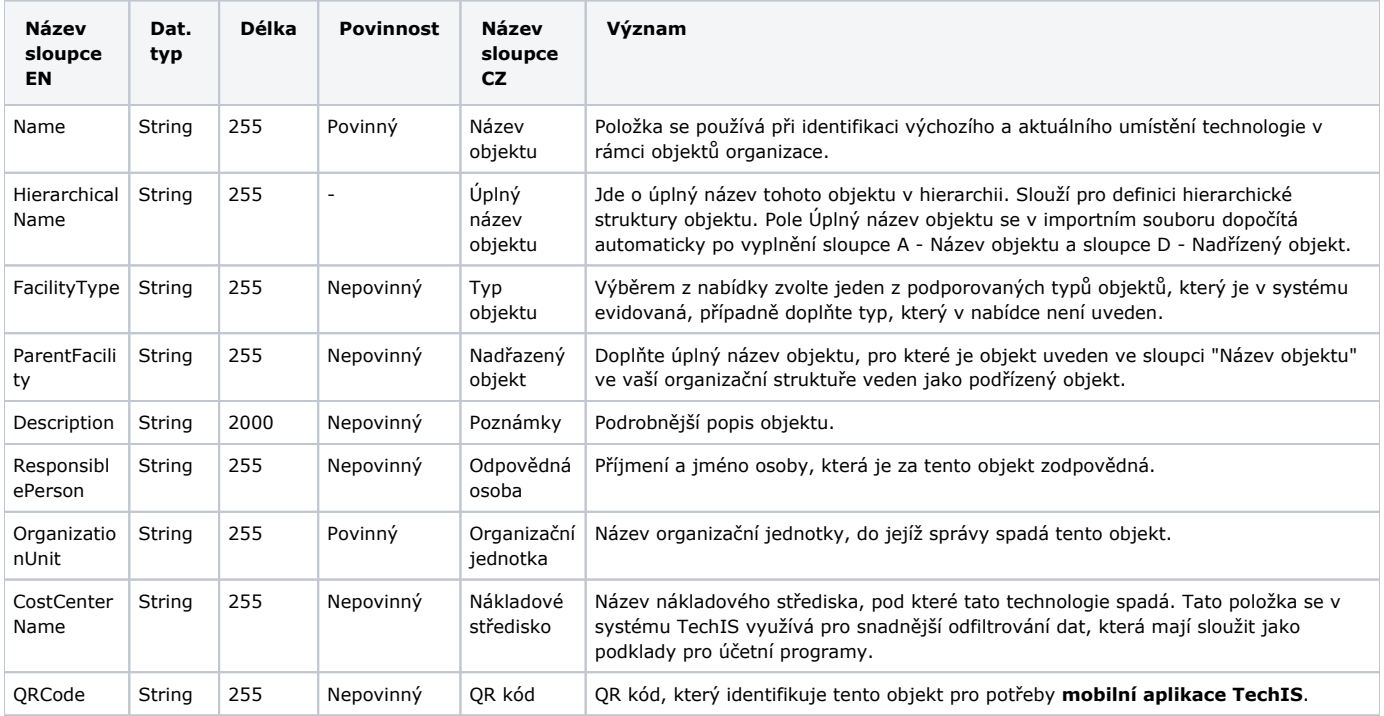

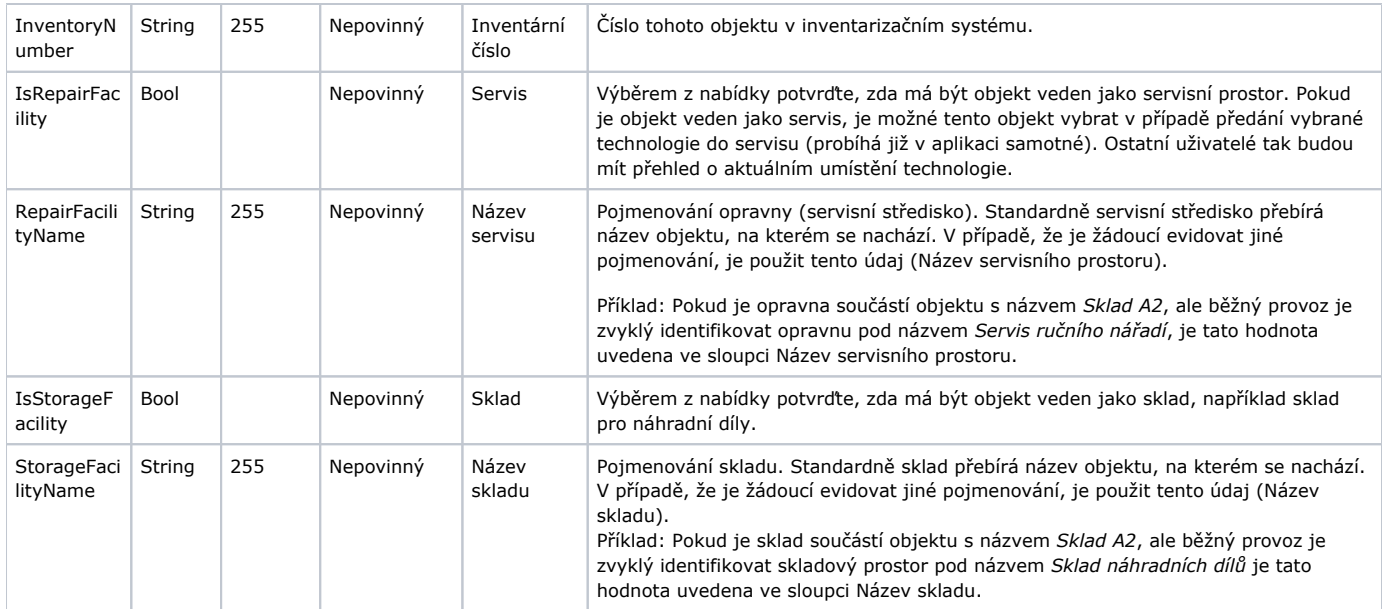

### <span id="page-7-0"></span>**List Systémy**

Umožňuje import záznamů do evidence [Systémy](https://docs.elvacsolutions.eu/pages/viewpage.action?pageId=51846975) (např. název systému, nadřazený systém, odpovědná osoba aj.).

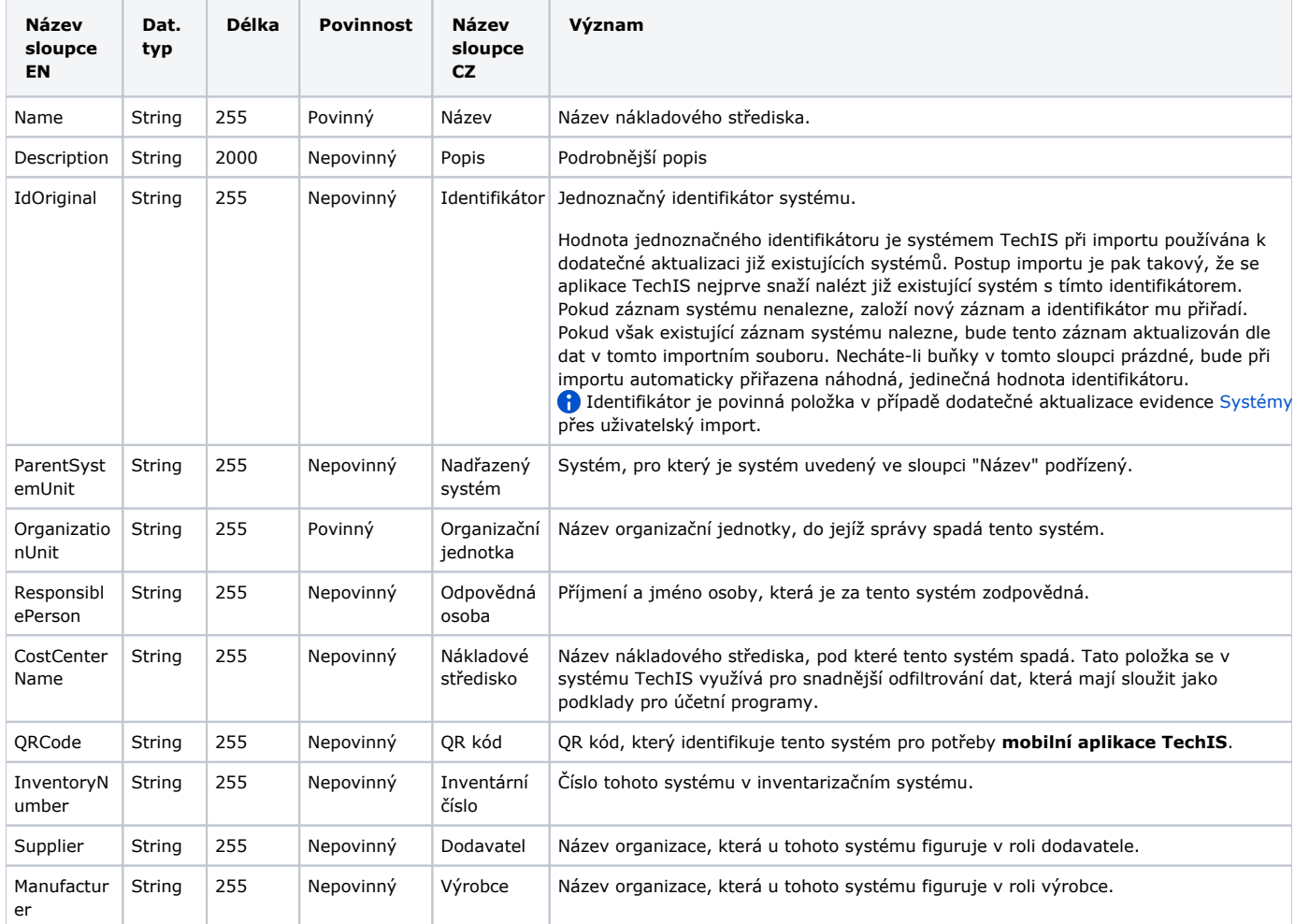

## <span id="page-7-1"></span>**List Nákladová střediska**

Umožňuje import záznamů do evidence Nákladová střediska (název a popis nákladového střediska).

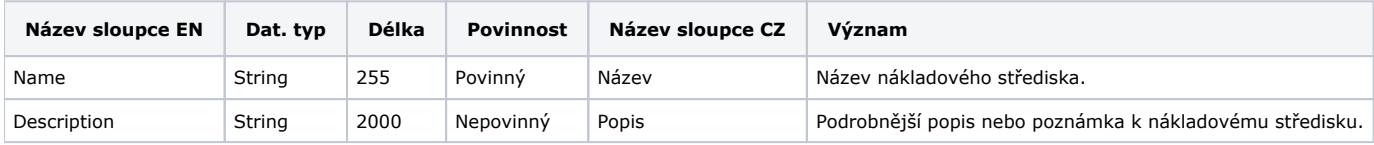

## <span id="page-8-0"></span>Import náhradních dílů.xlsx

### <span id="page-8-1"></span>**List Náhradní díly**

Umožňuje import záznamů do evidence [Náhradní díly](https://docs.elvacsolutions.eu/pages/viewpage.action?pageId=51846851) (např. název náhradního dílu, skupina, MJ aj.).

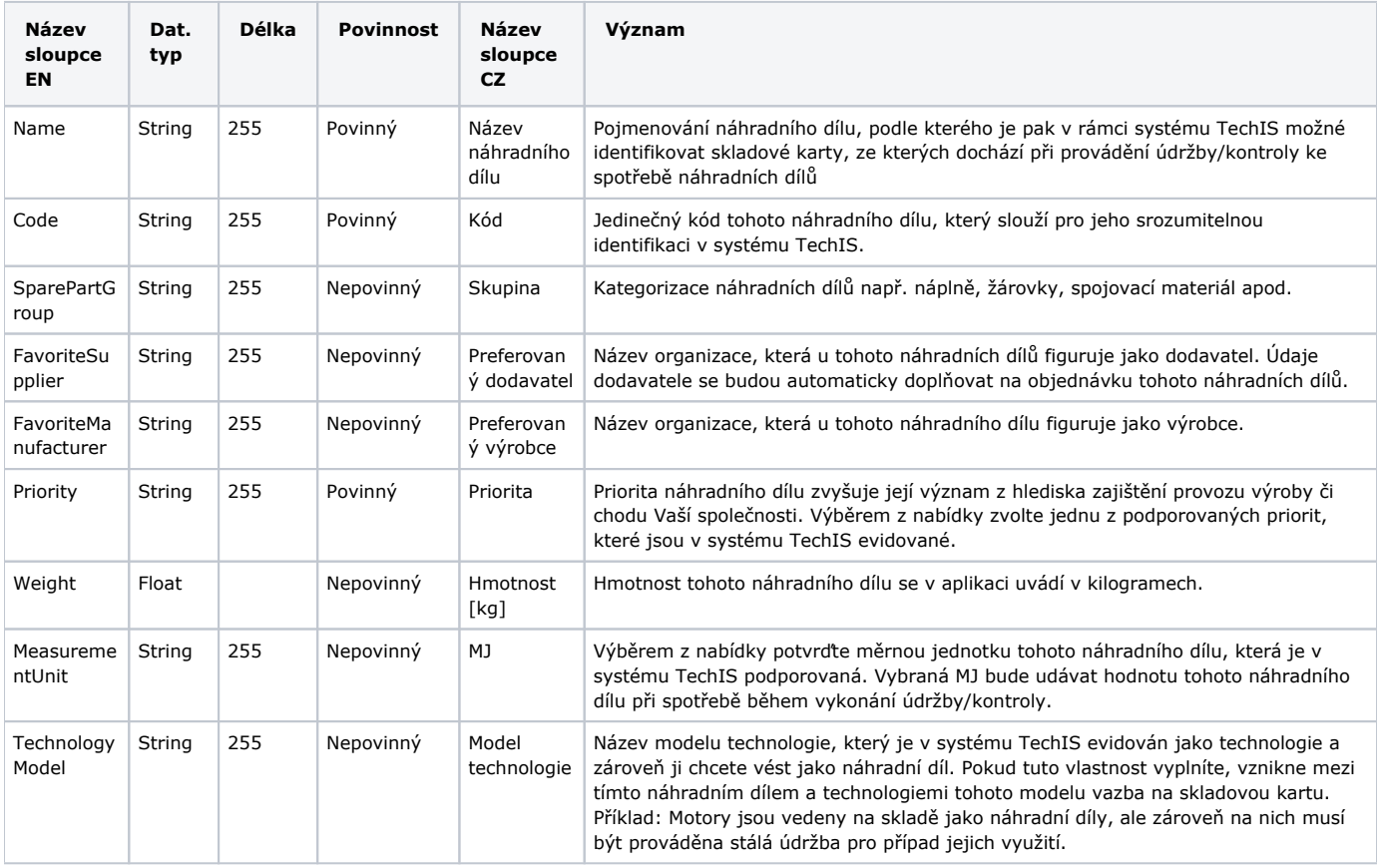

#### <span id="page-8-2"></span>**List Naskladnění - Inventura**

Umožňuje import základní údajů o skladových kartách do evidence Sklady (např. fyzická zásoba náhradního dílu, objekt umístění, cena /jd., umístění náhradního dílu ve skladě, aj.).

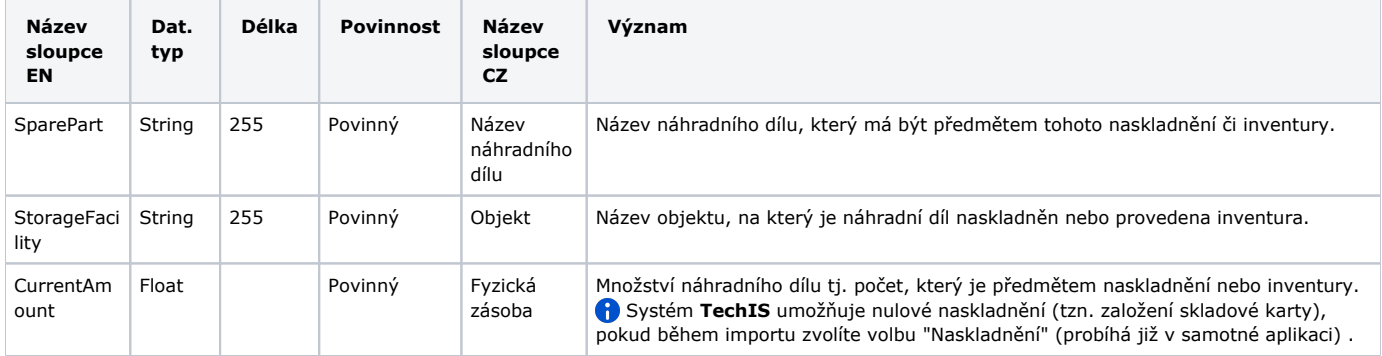

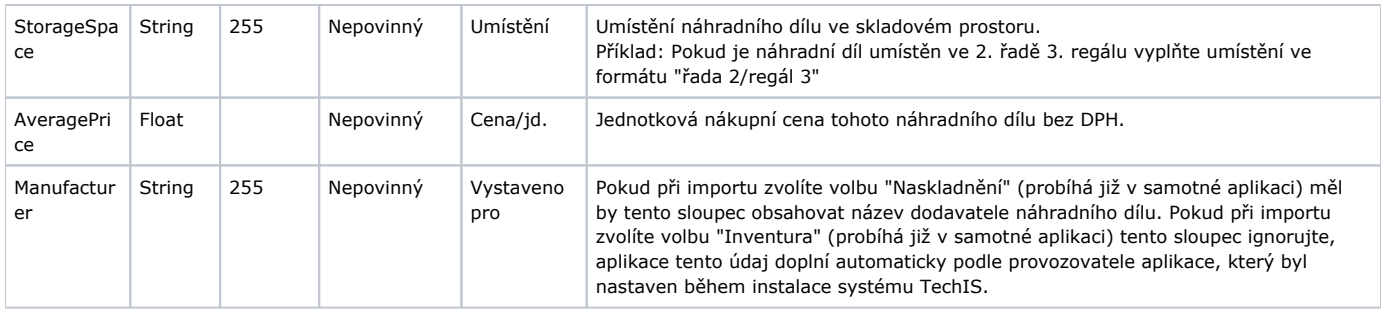

## <span id="page-9-0"></span>Import šablon servisní činnosti.xlsx

Umožňuje import záznamů do evidence [Šablony servisní činnosti](https://docs.elvacsolutions.eu/pages/viewpage.action?pageId=51846652) (název šablony, definice opakování, pracovní postup aj.).

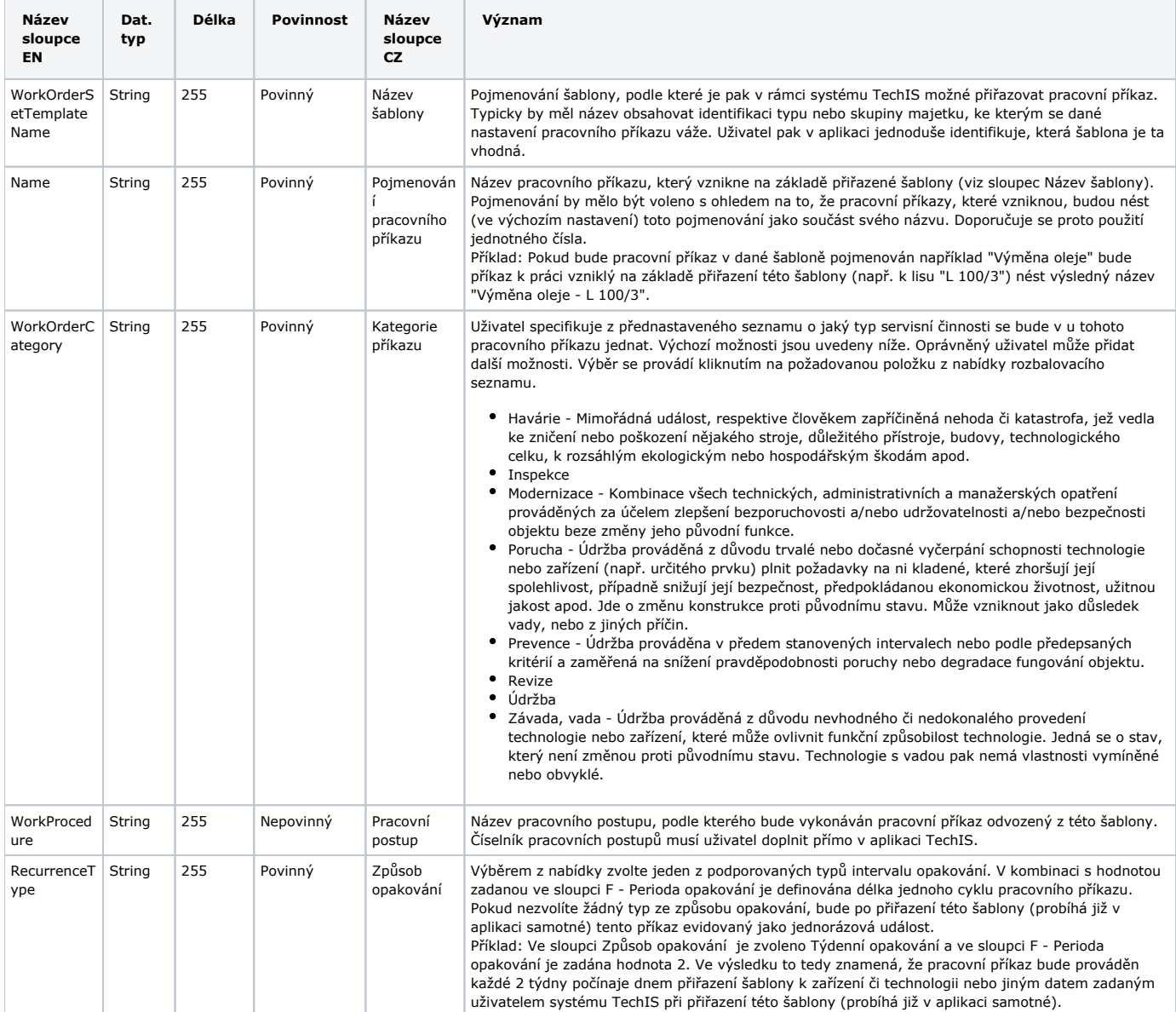

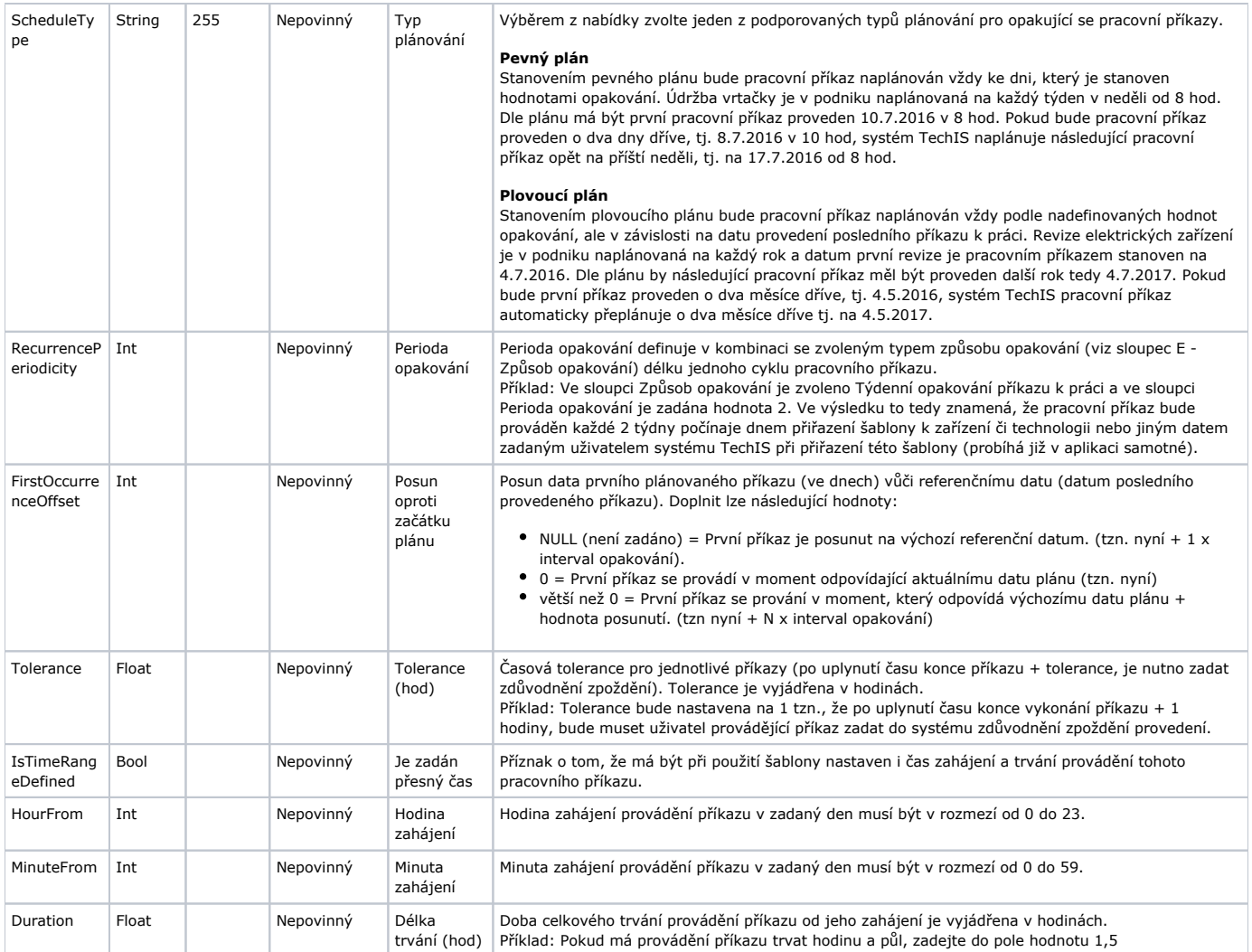

## <span id="page-10-0"></span>Import plánů servisní činnosti.xlsx

## <span id="page-10-1"></span>**List Plánování časem**

Umožňuje import základní údajů o pravidelných pracovních příkazech (název příkazu, definice opakování, předmět příkazu, omezení aj.).

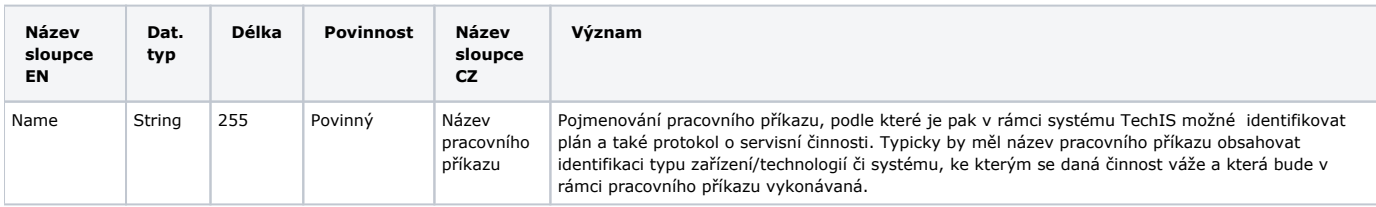

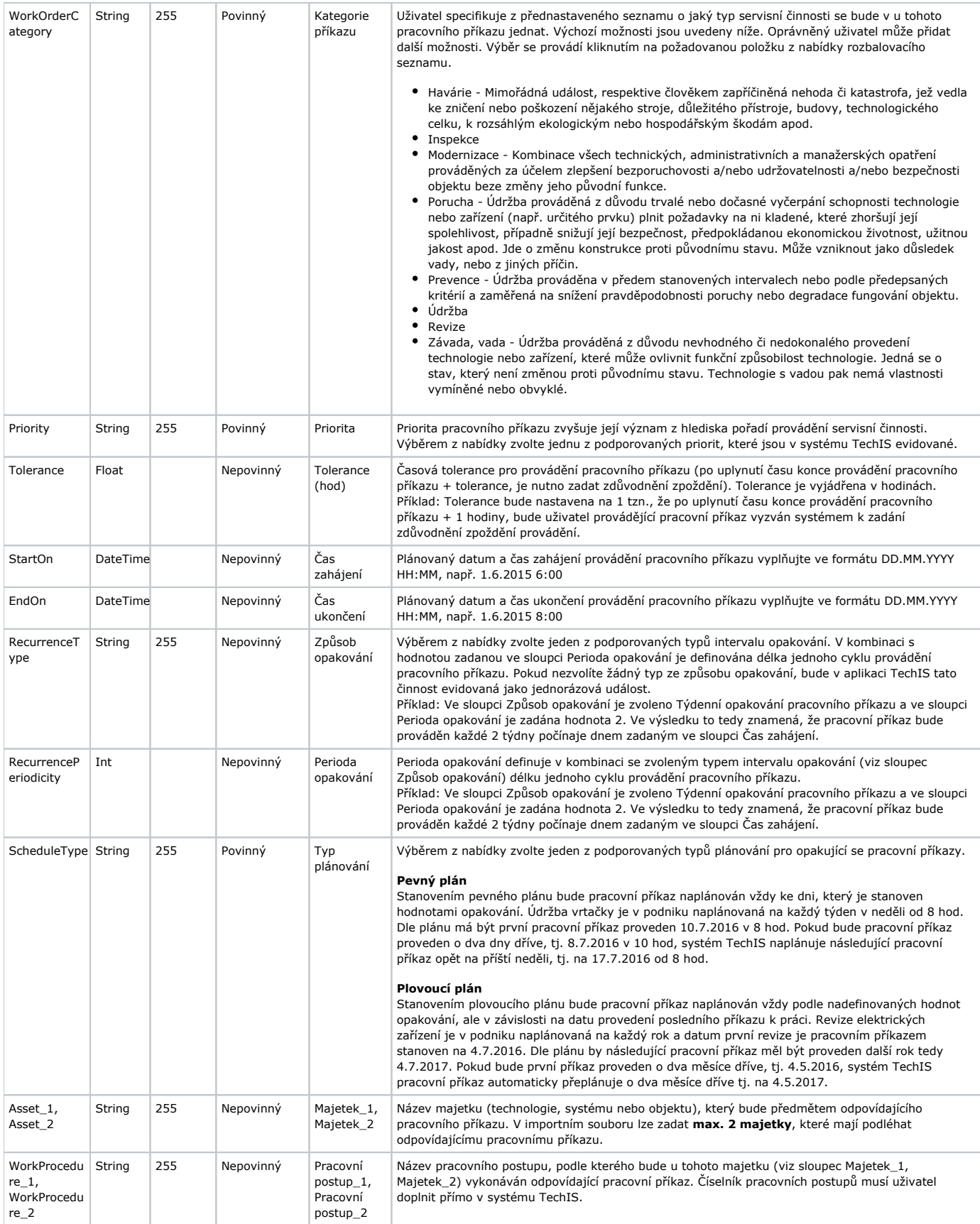

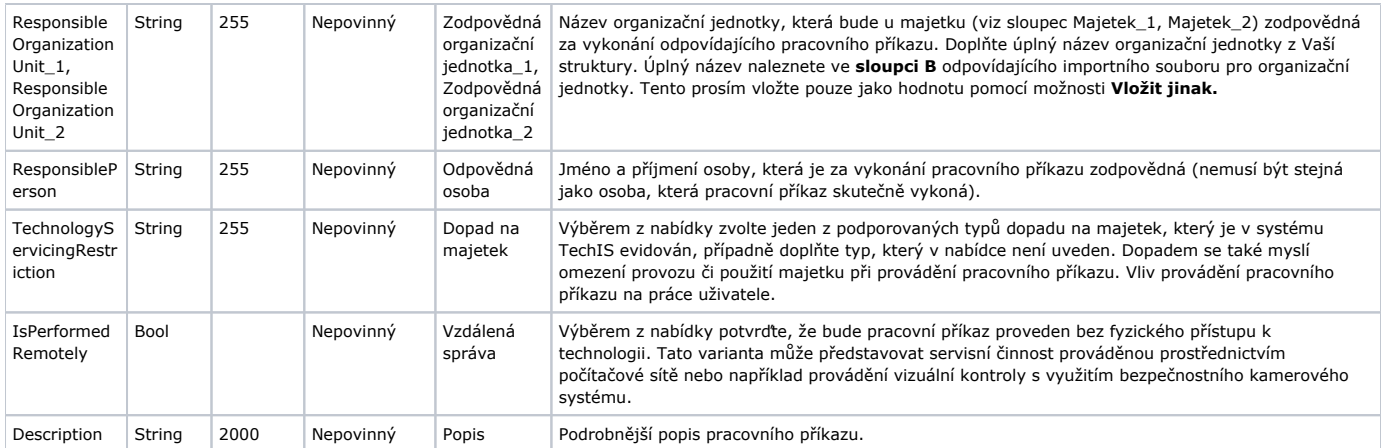

#### <span id="page-12-0"></span>**List Plánování přírůstkovým generátorem**

Umožňuje import základní údajů o pracovních příkazech, které jsou automaticky vytvářené na základě definice přírůstkových generátorů (název příkazu, měřené signály, předmět příkazu, omezení aj.).

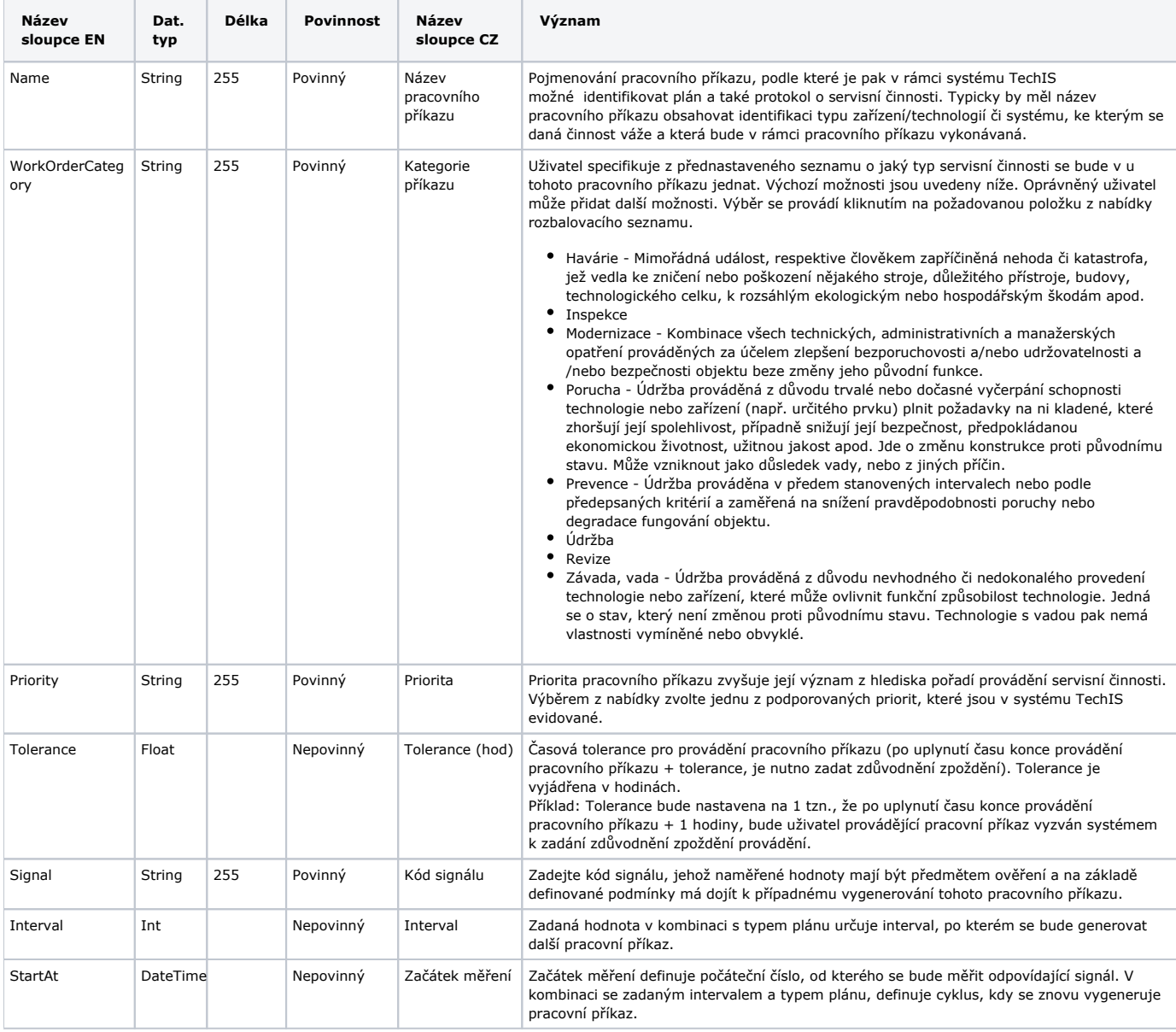

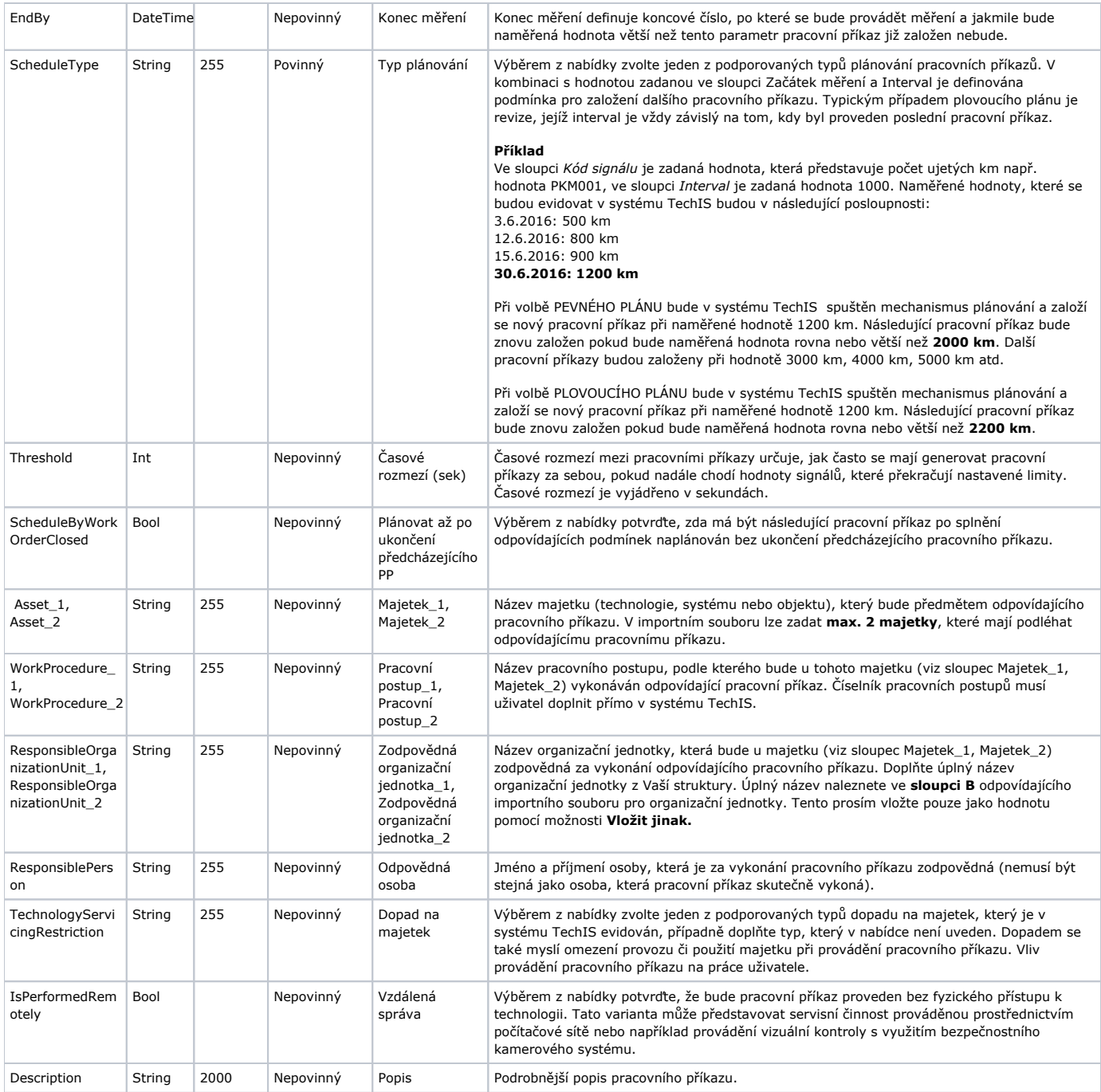

## <span id="page-13-0"></span>**List Plánování stavovým generátorem**

Umožňuje import základní údajů o pracovních příkazech, které jsou automaticky vytvářené na základě definice stavových generátorů (název příkazu, měřené signály, předmět příkazu, omezení aj.).

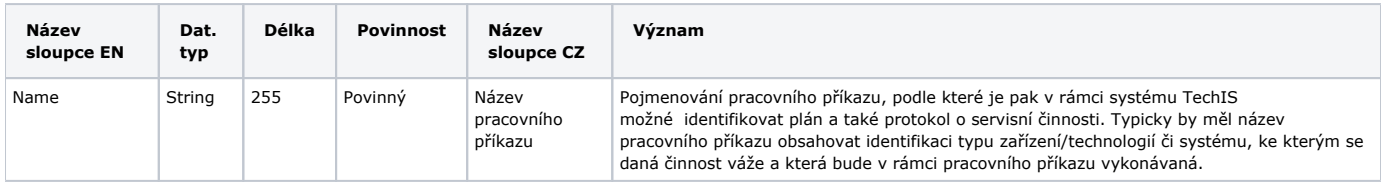

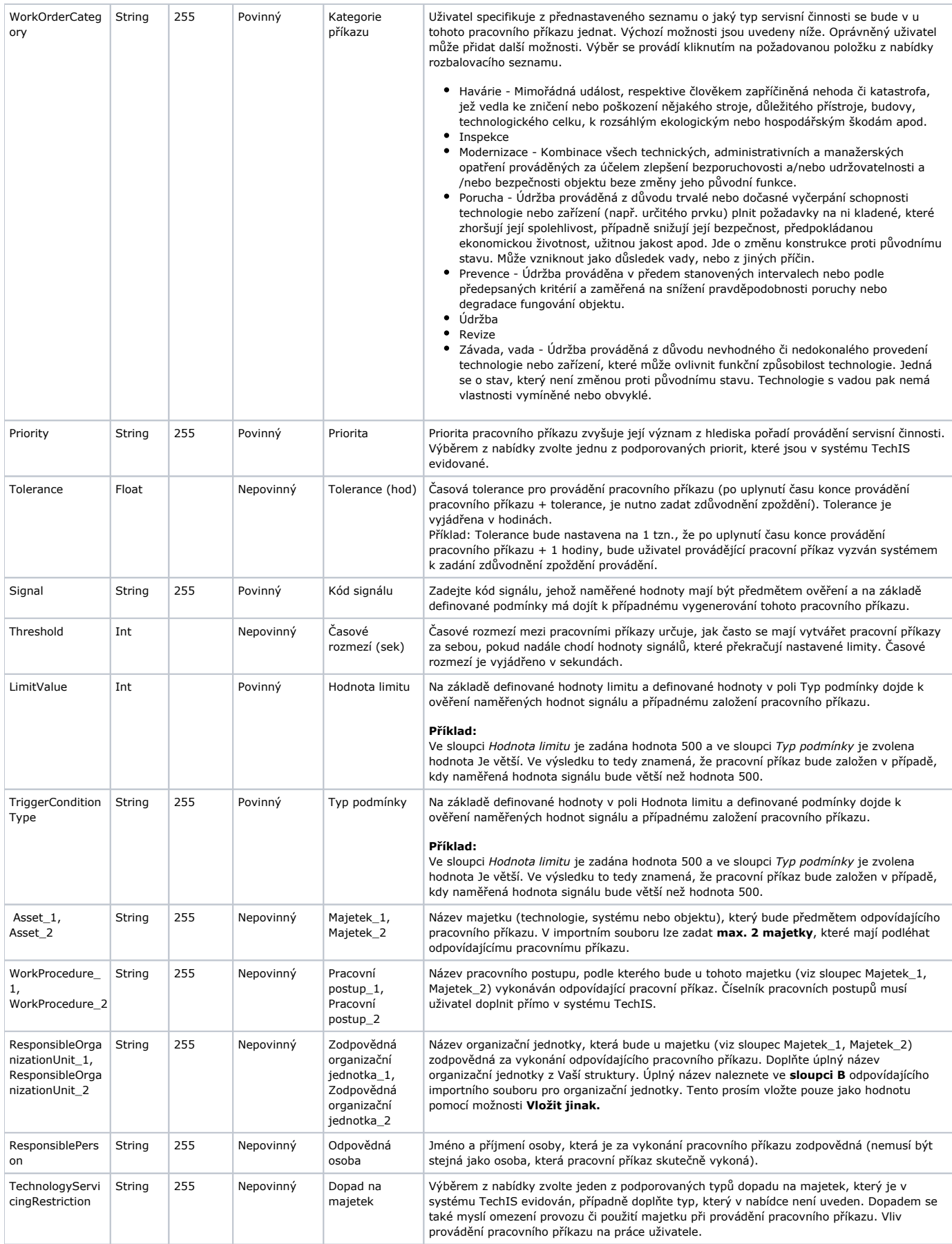

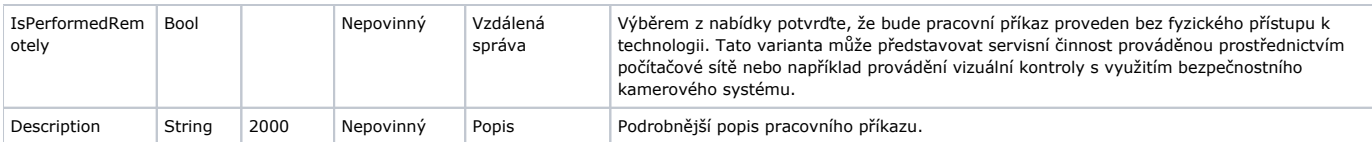

## <span id="page-15-0"></span>Import pracovních postupů.xlsx

#### <span id="page-15-1"></span>**List Pracovní postupy**

Umožňuje import základní údajů o pracovním postupu (název postupu a jeho popis).

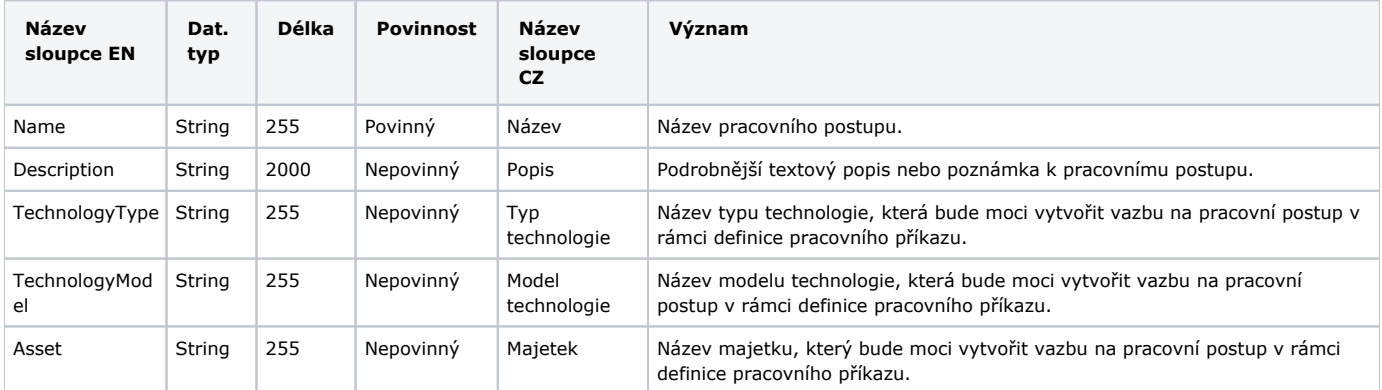

#### <span id="page-15-2"></span>**List Skupiny úloh**

Umožňuje import základní údajů o skupině úloh v rámci pracovního postupu (název skupiny a její pořadí v rámci pracovního postup aj.).

![](_page_15_Picture_377.jpeg)

## <span id="page-15-3"></span>**List Úlohy**

Umožňuje import základní údajů o úlohách v rámci pracovního postupu (název skupiny úloh a její pořadí v rámci pracovního postup).

<span id="page-15-4"></span>![](_page_15_Picture_378.jpeg)

## Import pracovních pozic.xlsx

### <span id="page-16-0"></span>**List Pracovní pozice**

Umožňuje import základní údajů o pracovních pozicích (název pozice, její popis, hodinová sazba).

![](_page_16_Picture_126.jpeg)